# Great River Region SCCA Autocross Registration Guide

### 1. Purpose

- 1. This guide gives additional help for how to register for Great River Region (GRR) autocross events. The steps here are for unique parts of the GRR registration menus in MotorsportReg (MSR). For more general help regarding the registration process in MSR, refer to <u>these help</u> <u>documents</u>.
- 2. Last update: March 4, 2021

### 2. Entry Fee Selection

- 1. There are two available options for entry fee:
  - 1. SCCA member entry fee
    - This is for persons with an active SCCA membership. Be sure that your MSR profile has your SCCA member number so that this option will be available.
  - 2. Non-member entry fee
    - For persons without an SCCA membership. If you are interested in joining the SCCA, and taking advantage of a reduced entry fee to SCCA-sanctioned autocross events, visit the <u>SCCA main page</u> and find the link to join!

| GRR Autocross Season Kickoff Test-n-Tune                      |                    |
|---------------------------------------------------------------|--------------------|
| Registration *   SCCA member entry fee   Non-member entry fee | \$30.00<br>\$45.00 |

Above: Example showing the two entry fee options

# 3. Vehicle, Class, and PAX Selection

- 1. For either entry fee option, you will be prompted to select your vehicle, class and PAX/modifier.
  - 1. Vehicle
    - Select vehicle from your MSR profile, or click the Add New button if you do not have one in your profile yet.
  - 2. Class
    - If you are new to autocross, please select the Novice class option. For GRR autocross events, a Novice is considered to be a person participating in their first three events.
    - For all other competitors, select the appropriate class for your vehicle.
  - 3. PAX
    - If you have selected Novice class, you will also need to select an appropriate PAX/modifier for your car.
      - In Novice class, your time will be multiplied by a modifier which will vary depending on what class your vehicle would qualify for.
      - The purpose of the modifier is to fairly compare drivers competing in different cars, so that a competitor driving a Honda Civic is not compared directly on "raw" time against another driver in a Chevrolet Corvette.
      - If you forget to select a PAX/modifier, your registration will not complete and you will be prompted by an error message to select a PAX/modifier.
      - If you have selected a normal class, leave the selection for PAX as "None."
        - If you have selected a normal class and also select a PAX/modifier, your registration will not complete and you will be prompted by an error message to select "None" for your PAX/modifier.

| * A | tocross Entry                                      |  |
|-----|----------------------------------------------------|--|
|     | /ehicle: * 1997 Toyota Camry #42 V Edit<br>Add new |  |
|     | Class: *                                           |  |
|     | Novice ~                                           |  |
|     | PAX:                                               |  |
|     | H Street Class 🗸                                   |  |
|     | /ehicle #: 42 ∨                                    |  |
|     | Number not available?                              |  |
|     |                                                    |  |

Above: Vehicle, class, and PAX selection example for a Novice competing with an H Street (HS) PAX/modifier

Above: Vehicle, class, and PAX selection example for a normal participant competing in H Street (HS)

# 4. Vehicle Classing

- 1. To determine the appropriate class for your vehicle, or appropriate PAX/modifier if you are competing in Novice class, please refer to the following rulebooks:
  - 1. <u>National Solo rules</u>
    - Overall rulebook for SCCA Autocross
    - Class rules are detailed in the following sections:
      - a. Section 13: Street Category
      - b. Section 14: Street Touring Category
      - c. Section 15: Street Prepared Category
      - d. Section 16: Street Modified Category
      - e. Section 17: Prepared Category
      - f. Section 18: Modified Category
      - g. Section 19: Kart Category
      - h. Section 20: Solo Spec Coupe
    - To find where specific vehicles are classed within the various categories listed above, refer to Appendix A
  - 2. Classic American Muscle (CAM) rules
    - CAM classes are available for traditional American "muscle" cars (performance sedans and sports cars).
  - 3. <u>Heritage Classic rules</u>
    - The Heritage Classic category is for 1974 and older import cars in Street class (HCS) and Race class (HCR).
  - 4. Extreme Street (XS) rules

#### **5. Additional Questions**

1. For any further questions or help needed, please feel free contact Eric Fredricks (GRR Autocross Chair) at <u>efredricks2011@gmail.com</u>

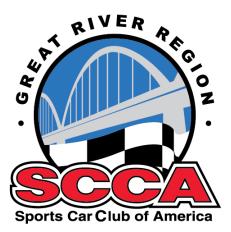